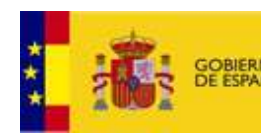

## Predicción de intrusión de masas de aire africano sobre España, el día 24 de junio de 2014

**INISTERIO** 

DE ECONOMÍA<br>Y COMPETITIVIDAD

MINISTERIO

Y MEDIO AMBIENTE

DE AGRICULTURA, ALIMENTACIÓN

Durante el día 24 de junio de 2014 podrían registrarse concentraciones de polvo a nivel de superficie de entre 10 y 40  $\mu$ g/m<sup>3</sup> en zonas del Sureste, levante y Noreste de la Península Ibérica. En estas zonas, así como en Baleares, se espera intrusión de masas de aire africano durante este día, que podrían transportar polvo desde zonas del Norte de Argelia, Túnez y Noroeste de Libia. En estas regiones donde se espera intrusión de masas de aire africano, podría tener lugar deposición seca de polvo. Podría tener lugar además deposición húmeda de polvo en prácticamente toda la Península Ibérica y en Baleares, aunque de forma especialmente intensa en el Sureste, levante y Noreste peninsular.

## 24 de junio de 2014

 $\frac{1}{20}$ 

 $\overline{40}$ 

Espesor óptico de aerosoles a 550 nm (arriba) y concentración de polvo a nivel de superficie (abajo) previstos por el modelo NAAPS para el día 24 de junio de 2014 a las 06:00 UTC (izquierda) y a las 18:00 UTC (derecha). ©Naval Research Laboratory (NRL), Monterey, CA

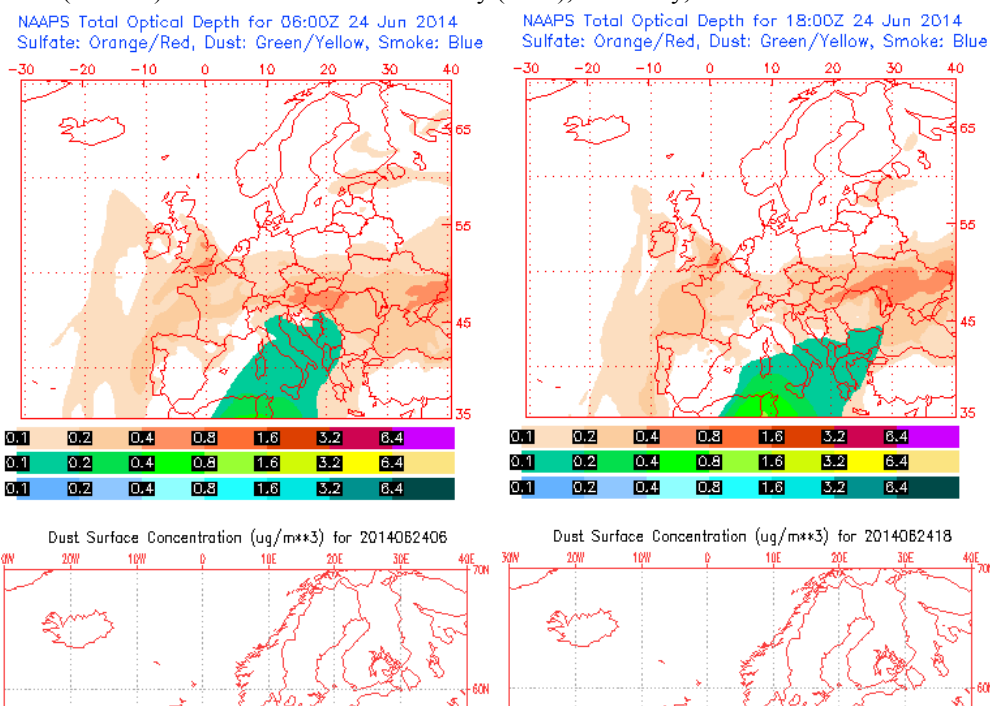

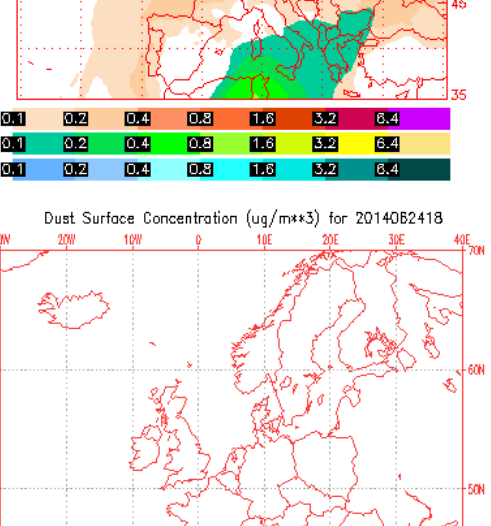

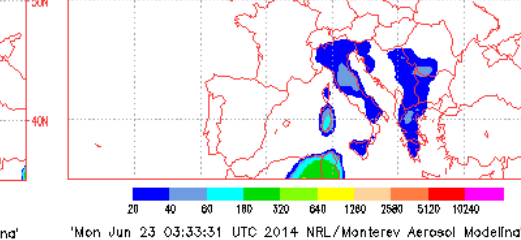

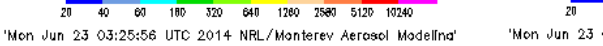

El modelo NAAPS no prevé intrusión de polvo africano a nivel de superficie en la Península Ibérica ni en Baleares para el día 24 de junio de 2014.

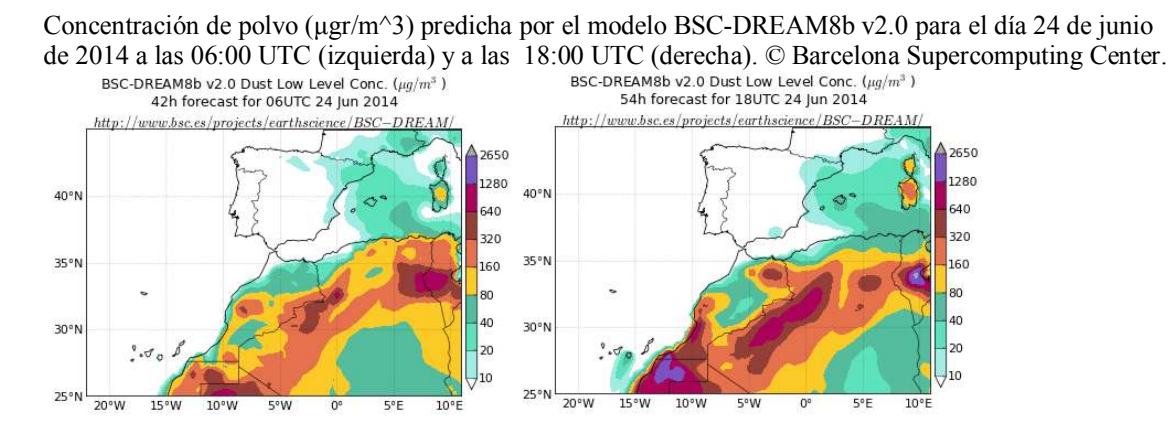

El modelo BSC-DREAM8b v2.0 prevé que entre las 00 UTC y las 06 UTC puedan registrarse concentraciones de polvo a nivel de superficie de entre 10 y 40  $\mu$ g/m<sup>3</sup> en el Sureste, levante y Noreste de la Península Ibérica, así como en Baleares. Entre las 06 UTC y las 12 UTC este modelo prevé que las máximas de entre 20 y 40  $\mu$ g/m<sup>3</sup> solo se puedan registrar en el Noreste peninsular y en Baleares. A partir de las 12 UTC y durante toda la segunda mitad del día el modelo BSC-DREAM8b v2.0 prevé concentraciones de polvo a nivel de superficie de entre  $10 \times 40 \mu g/m^3$  en el Noreste de la Península Ibérica y de entre 10 y 80  $\mu$ g/m<sup>3</sup> en Baleares, y de entre 20 y 80  $\mu$ g/m<sup>3</sup> en Gran Canaria.

Carga total de polvo (mgr/m<sup>2</sup>) predicha por el modelo Skiron para el día 24 de junio de 2014 a las 06:00 UTC (izquierda) y a las 18:00 UTC (derecha). © Universidad de Atenas. SKIRON Forecast

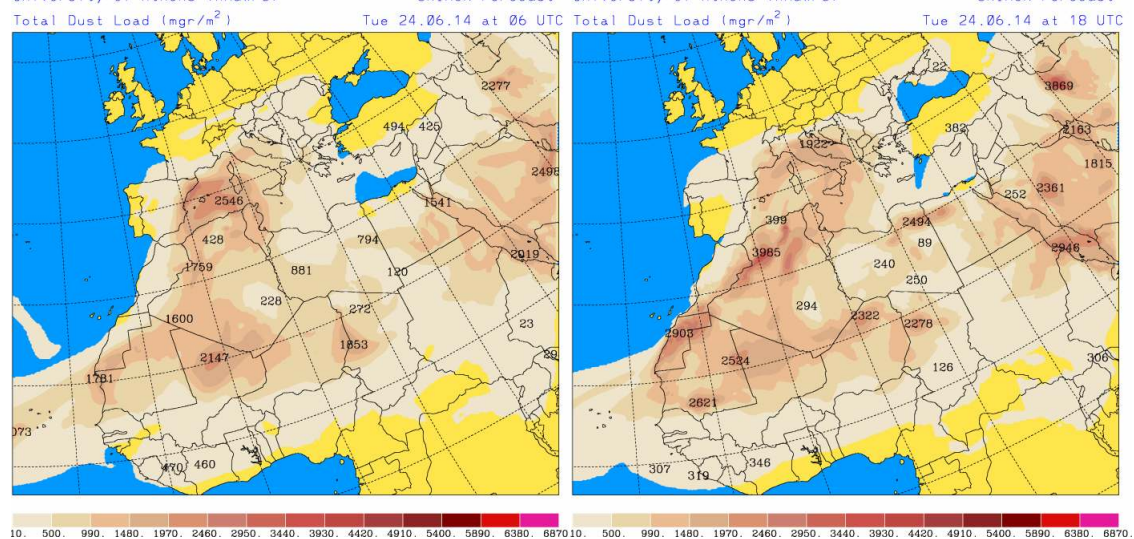

A lo largo del día 24 de junio de 2014, según el modelo Skiron, toda la Península Ibérica y Baleares se verán afectados por la presencia de polvo en suspensión. Las cargas totales de polvo más importantes (entre 1970 y 2460 mg/m<sup>2</sup>) se esperan durante la primera mitad del día en zonas del levante y Noreste peninsular y en Baleares.

Concentración de polvo (µgr/m<sup>3</sup>) predicha por el modelo Skiron para el día 24 de junio de 2014 a las 06:00 UTC (izquierda) y a las 18:00 UTC (derecha). © Universidad de Atenas. SKIRON Forecast

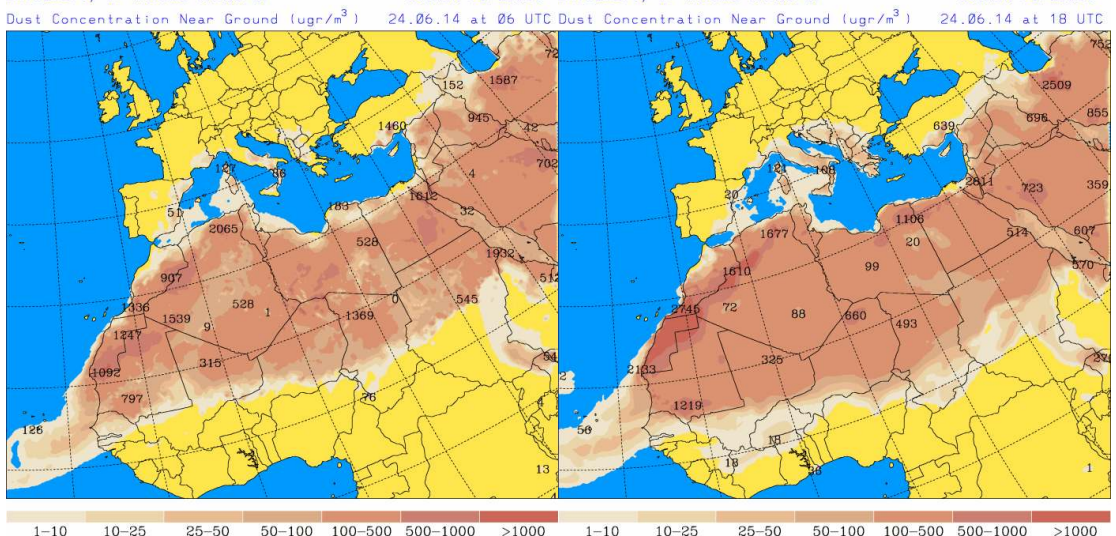

En zonas del Sureste, levante y Noreste de la Península Ibérica el modelo Skiron prevé que puedan registrarse concentraciones de polvo a nivel de superficie de entre 10 y 50  $\mu$ g/m<sup>3</sup> a lo largo del día 24 de junio de 2014. Para Baleares prevé que las concentraciones de polvo en superficie no superen los 10  $\mu$ g/m<sup>3</sup>.

Deposición seca de polvo (mgr/m<sup>22</sup>) predicha por el modelo Skiron para el día 24 de junio de 2014 a las 06:00 UTC (izquierda) y a las 18:00 UTC (derecha). © Universidad de Atenas. SKIRON Forecast

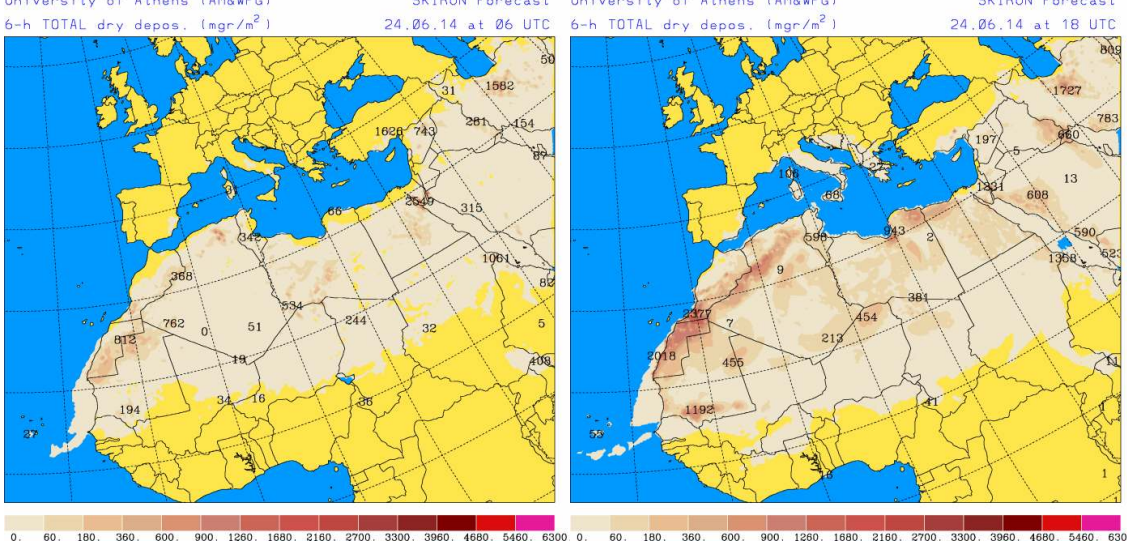

En el Sureste, levante y Noreste de la Península Ibérica, y en Baleares, podría tener lugar deposición seca de polvo a lo largo del día 24 de junio de 2014 según el modelo Skiron. El modelo Skiron prevé que la deposición seca de polvo durante el día 24 de junio pueda tener lugar en el Sur, centro, levante, Noroeste, Norte y Noreste de la Península Ibérica, en Baleares y en Canarias, aunque de forma más intensa en zonas del Sureste, levante, y Noreste peninsular y en Baleares.

Deposición húmeda de polvo (mgr/m^2) predicha por el modelo Skiron para el día 24 de junio de 2014 a las 06:00 UTC (izquierda) y a las 18:00 UTC (derecha). © Universidad de Atenas.

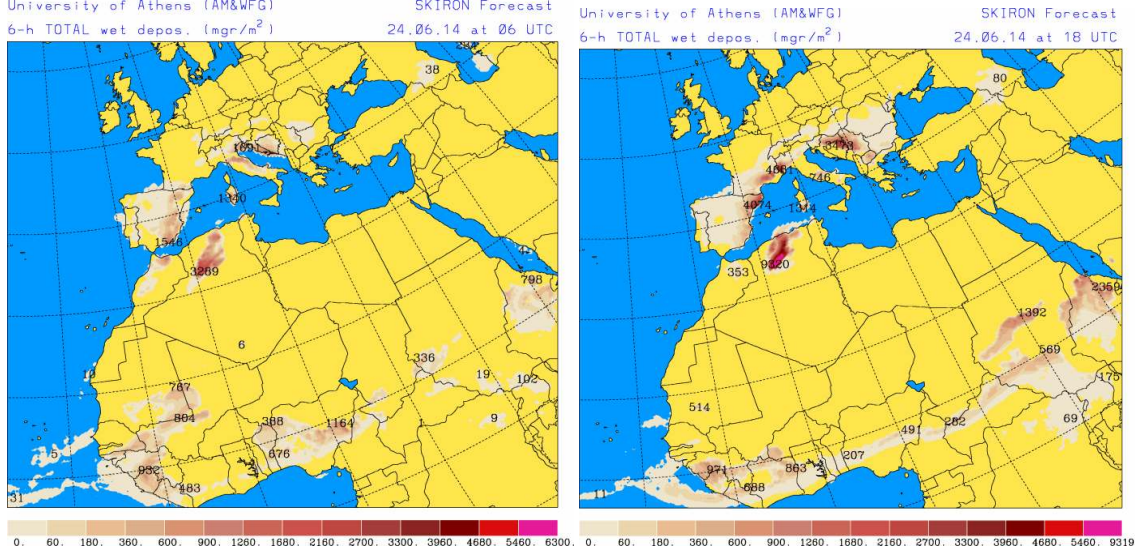

Se prevé que pueda tener lugar, según el modelo Skiron, deposición húmeda de polvo en prácticamente toda la Península Ibérica (excepto zonas del Suroeste), aunque de manera más intensa en zonas del Sureste, levante y Noreste. El modelo BSC-DREAM8b v2.0 también prevé que pueda tener lugar deposición húmeda de polvo en el Sureste, levante y Noreste de la Península Ibérica durante el día 24 de junio de 2014.

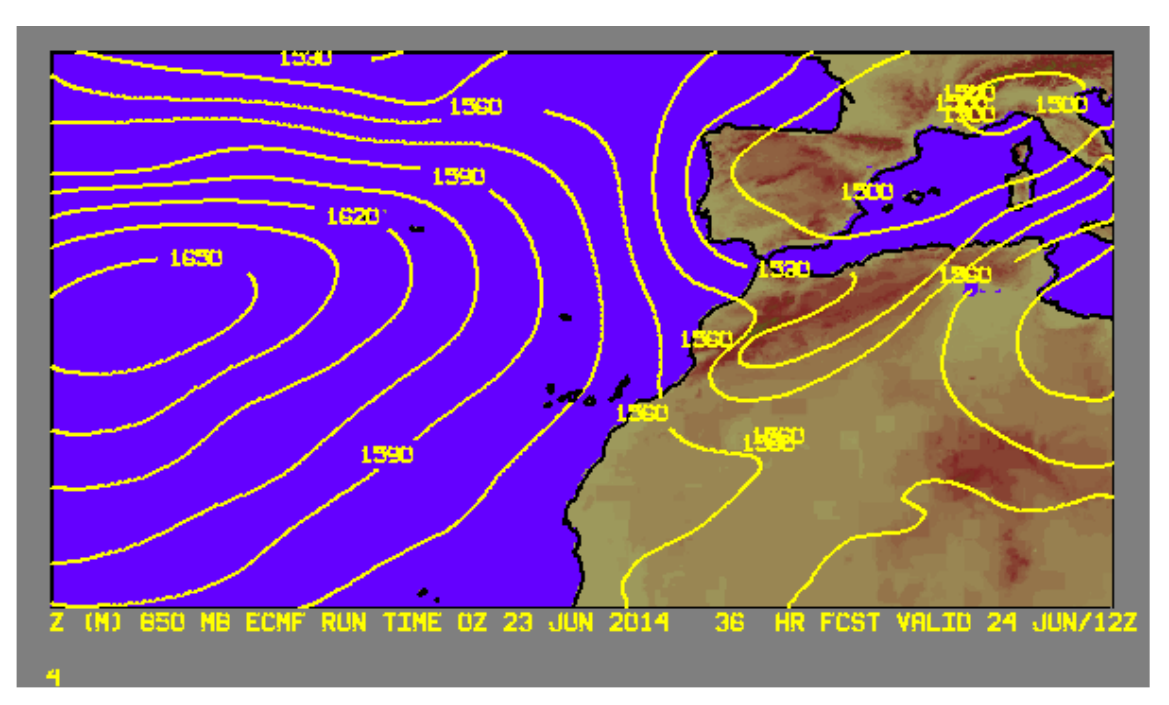

Campo de altura de geopotencial a 850mb previsto para el 24 de junio de 2014 a las 12 UTC por el modelo ECMWF. © AEMET.

En Baleares y en el Sureste, levante y Noreste de la Península Ibérica se prevé que pueda tener lugar intrusión de masas de aire africano durante el día 24 de junio de 2014, que podrían transportar polvo desde el Norte de Argelia, Túnez y Noroeste de Libia.

Fecha de elaboración de la predicción: 23 de junio de 2014

Predicción elaborada por Silvia Alonso (CSIC-IDÆA, a través de la EG entre el Ministerio de Agricultura, Alimentación y Medio Ambiente y el CSIC)

Los datos son propiedad de la Dirección General de Calidad y Evaluación Ambiental, del Ministerio de Agricultura, Alimentación y Medio Ambiente, y han sido obtenidos y se suministran en el marco del "Acuerdo de Encomienda de Gestión entre el Ministerio de Agricultura, Alimentación y Medio Ambiente y la Agencia Estatal Consejo Superior de Investigaciones Científicas para la realización de trabajos relacionados con el estudio y evaluación de la contaminación atmosférica por material particulado y metales en España".